# LEARNING DIGITAL

# **Online Marketing: Adobe® After Effects®**

Lernbereich: Online Marketing Business Kursdauer: 1 Wochen in Vollzeit Relevanz: Video-Content grafisch aufbereiten und mit Spezialeffekten versehen.

# **Zielgruppe:**

Dieser Kurs richtet sich an Quereinsteiger\*innen und Fachkräfte aus dem Marketing, die sich vor allem für das Produzieren und Bearbeiten von Video-Content im Online-Marketing-Kontext interessieren. Im professionellen Kontext empfiehlt es sich allerdings, Tools wie Adobe® After Effects® nicht ohne theoretischen Background zu nutzen.

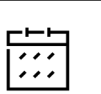

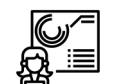

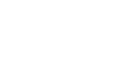

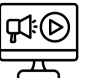

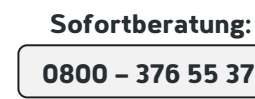

Montag – Freitag: 8 – 18 Uhr

Kurzbeschreibung:

Wie du Videocontent mit grafischen Spezialeffekten mit Adobe® After Effects® versehen und Grafiken animieren kannst, erfährst du in diesem Kurs. In der Weiterbildung erfährst du alles über die Grundfunktionen und

Benutzeroberfläche von After Effects®, aber auch, wie du das Tool sinnvoll in der Post Production einsetzen kannst.

### Berufliche Perspektiven:

Kursinhalte:

Die beruflichen Möglichkeiten, die dir nach deiner Weiterbildung offenstehen, sind vielfältig – aber auch abhängig von deinem beruflichen Background und deinen Karrierezielen. Mit den neu erworbenen Kenntnissen in der Bearbeitung von Video-Content qualifizierst du dich auf jeden Fall für Stellen im Contentdesign. Da so gut wie jedes Unternehmen eine Marketing-Abteilung hat, in der Profis tätig sind, kannst du dein Know-how branchenübergreifend einsetzen. Denkbar ist allerdings auch die Arbeit für Werbeagenturen, Start-ups und NGOs.

# Themen der Weiterbildung:  $\cdot$  Benutzeroberfläche und Funktionsumfang • Basics der Videoproduktion • Wichtige Aspekte bei der Post Production • Motiondesign • Animation von Grafiken • Grafische Spezialeffekte einarbeiten

# Kontakt TELEFON E-MAIL & WEB ADRESSE

**TELEFON** 

#### Kostenlose Hotline 0800 37 655 37

#### E-MAIL & WEB

contact@learning-digital.de www.learning-digital.de

Learning Digital GmbH Innere Hallerstraße 8a, 90419 Nürnberg

#### AMTSGERICHT

Nürnberg: HRB 38242 Geschäftsführer: Lin Müller

schneller Kursstart individuelles Angebot fachspezifische Tools praktische Vertiefung mit Zertifikat